### **МИНИСТЕРСТВО ОБРАЗОВАНИЯ И НАУКИ РЕСПУБЛИКИ САХА (ЯКУТИЯ)**

### **ГОСУДАРСТВЕННОЕ АВТОНОМНОЕ ПРОФЕССИОНАЛЬНОЕ ОБРАЗОВАТЕЛЬНОЕ УЧРЕЖДЕНИЕ РЕСПУБЛИКИ САХА (ЯКУТИЯ) «РЕГИОНАЛЬНЫЙ ТЕХНИЧЕСКИЙ КОЛЛЕДЖ В Г. МИРНОМ»**

**УТВЕРЖДЕНО приказом директора ГАПОУ РС(Я) «МРТК» от «21» декабря 2020 г. № 01-05/784**

# **ПРОГРАММА УЧЕБНОЙ ДИСЦИПЛИНЫ**

## **ОП.13 ИНЖЕНЕРНАЯ КОМПЬЮТЕРНАЯ ГРАФИКА**

Мирный, 2020 г.

#### **Лист согласования**

Программа учебной дисциплины ОП.13 Инженерная компьютерная графика составлена Мураталиевой А. У., преподавателем ГАПОУ РС (Я) «Региональный технический колледж в г. Мирном»

Программа разработана в соответствии с Федеральным государственным образовательным стандартом по специальностям среднего профессионального образования

Рабочая программа дисциплины рассмотрена на заседании кафедры ИЭЭ ГАПОУ РС (Я) МРТК «\_\_\_»\_\_\_\_\_\_\_\_\_\_\_\_\_\_\_\_20\_\_\_г. протокол №\_\_\_

Заведующая кафедрой Касаткиной Т.Е./\_\_\_\_\_\_\_\_\_\_\_\_\_\_\_\_\_\_\_\_\_\_\_/

Программа рабочей дисциплины согласована на заседании Учебно-методического совета ГАПОУ РС (Я) МРТК «24» октября 2020 г. протокол № 5

# **СОДЕРЖАНИЕ**

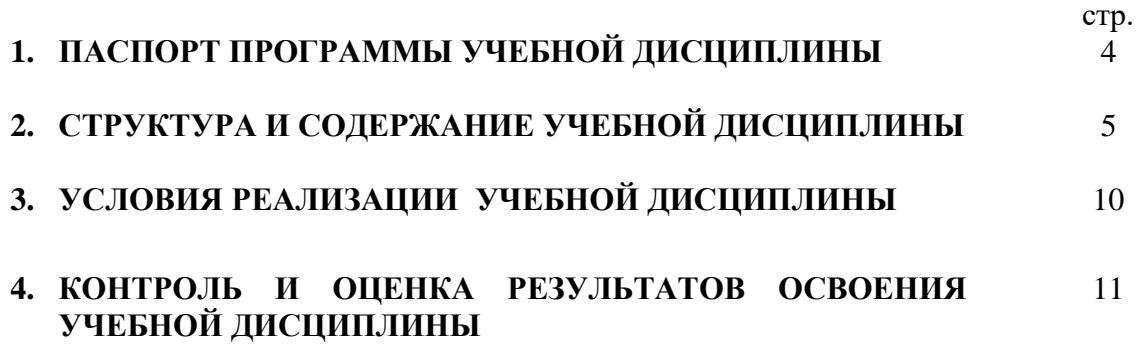

#### **1. ПАСПОРТ ПРОГРАММЫ УЧЕБНОЙ ДИСЦИПЛИНЫ ИНЖЕНЕРНАЯ КОМПЬЮТЕРНАЯ ГРАФИКА**

#### **1.1. Область применения программы**

Программа учебной дисциплины является частью основной профессиональной образовательной программы в соответствии с ФГОС по специальности СПО 09.02.07 Информационные системы и программирование.

**1.2. Место учебной дисциплины в структуре основной профессиональной образовательной программы:** учебная дисциплина входит в общепрофессиональный цикл

#### **1.3. Цели и задачи учебной дисциплины – требования к результатам освоения учебной дисциплины:**

В результате освоения учебной дисциплины обучающийся *должен уметь*:

 Выполнять схемы и чертежи по специальности с использованием прикладных программных средств.

-\*выполнять графическую работу по заданным параметрам

*должен знать*:

средства инженерной и компьютерной графики;

 методы и приёмы выполнения схем электрического оборудования и объектов сетевой инфраструктуры ;

основные функциональные возможности современных графических систем;

моделирование в рамках графических систем.

**1.4. Использование часов вариативной части ОПОП\*.** Дисциплина Инженерная компьютерная графика введена за счет часов вариативной части и направлена на получение навыков выполнения чертежей в графических редакторах КОМПАС и/или AutoCAD/

#### **1.5. Количество часов на освоение программы учебной дисциплины:**

максимальной учебной нагрузки обучающегося 99 часов, в том числе:

обязательной аудиторной учебной нагрузки обучающегося 99 часов;

# **2. СТРУКТУРА И СОДЕРЖАНИЕ УЧЕБНОЙ ДИСЦИПЛИНЫ**

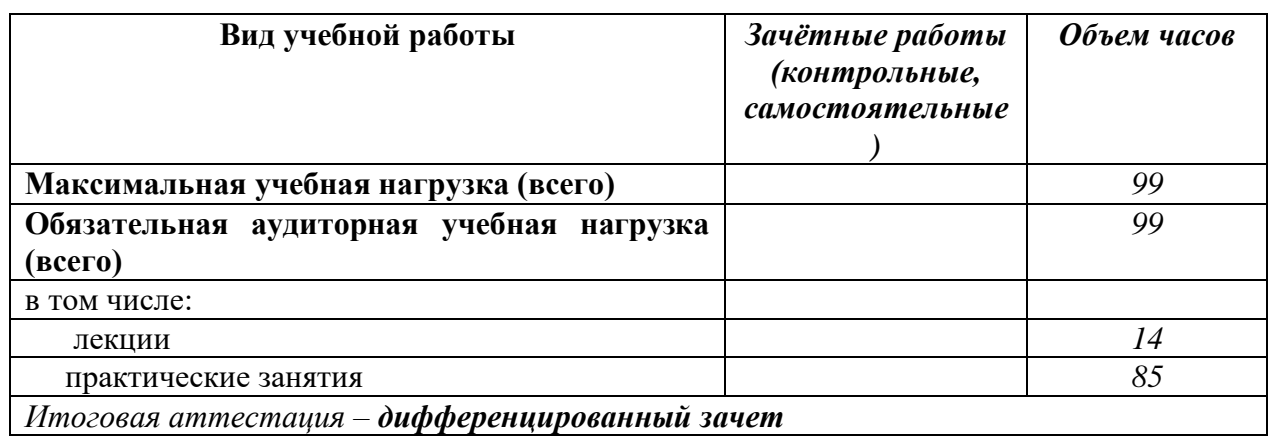

# **2.1. Объем учебной дисциплины и виды учебной работы**

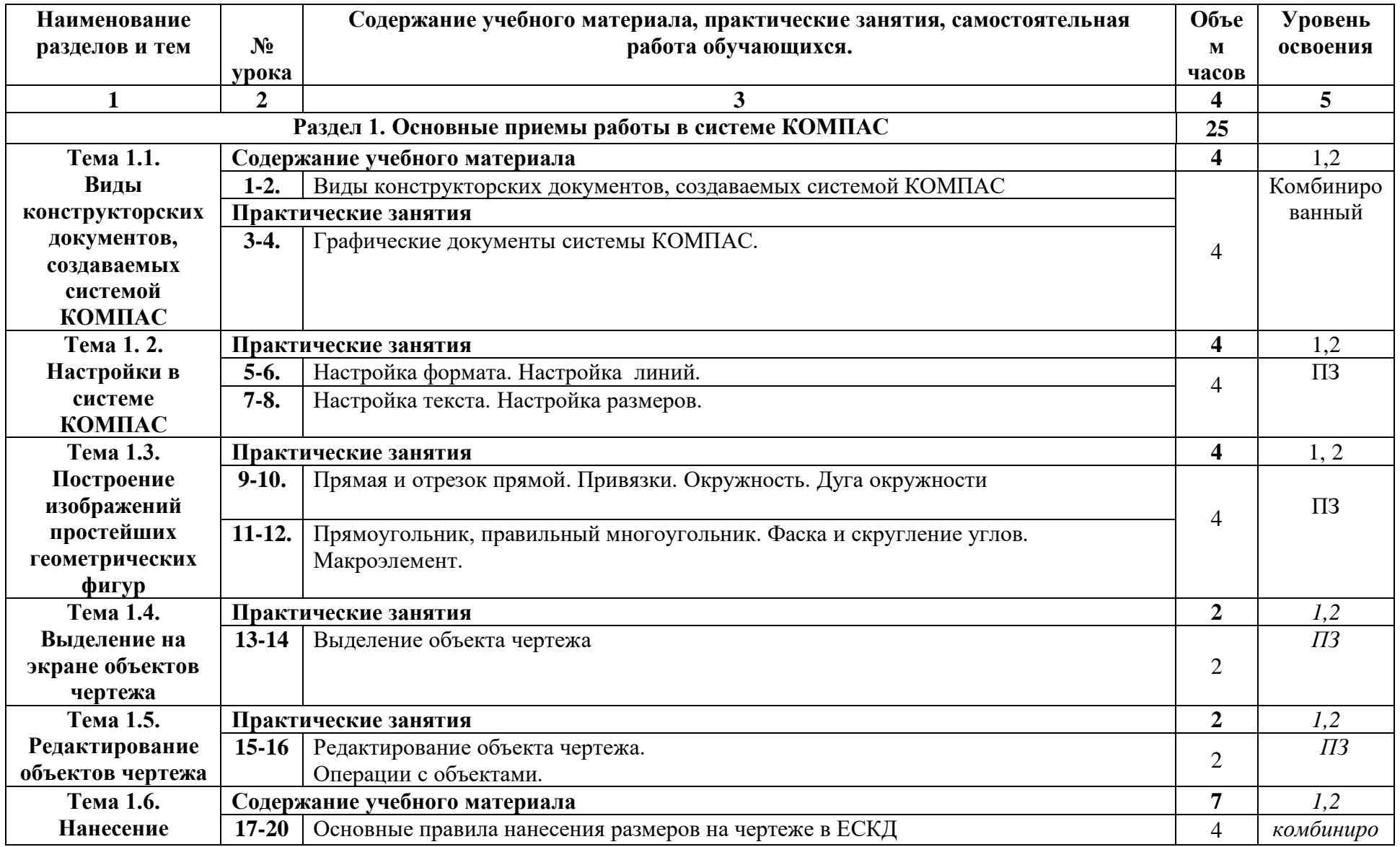

# **2.2. Тематический план и содержание учебной дисциплины Инженерная компьютерная графика**

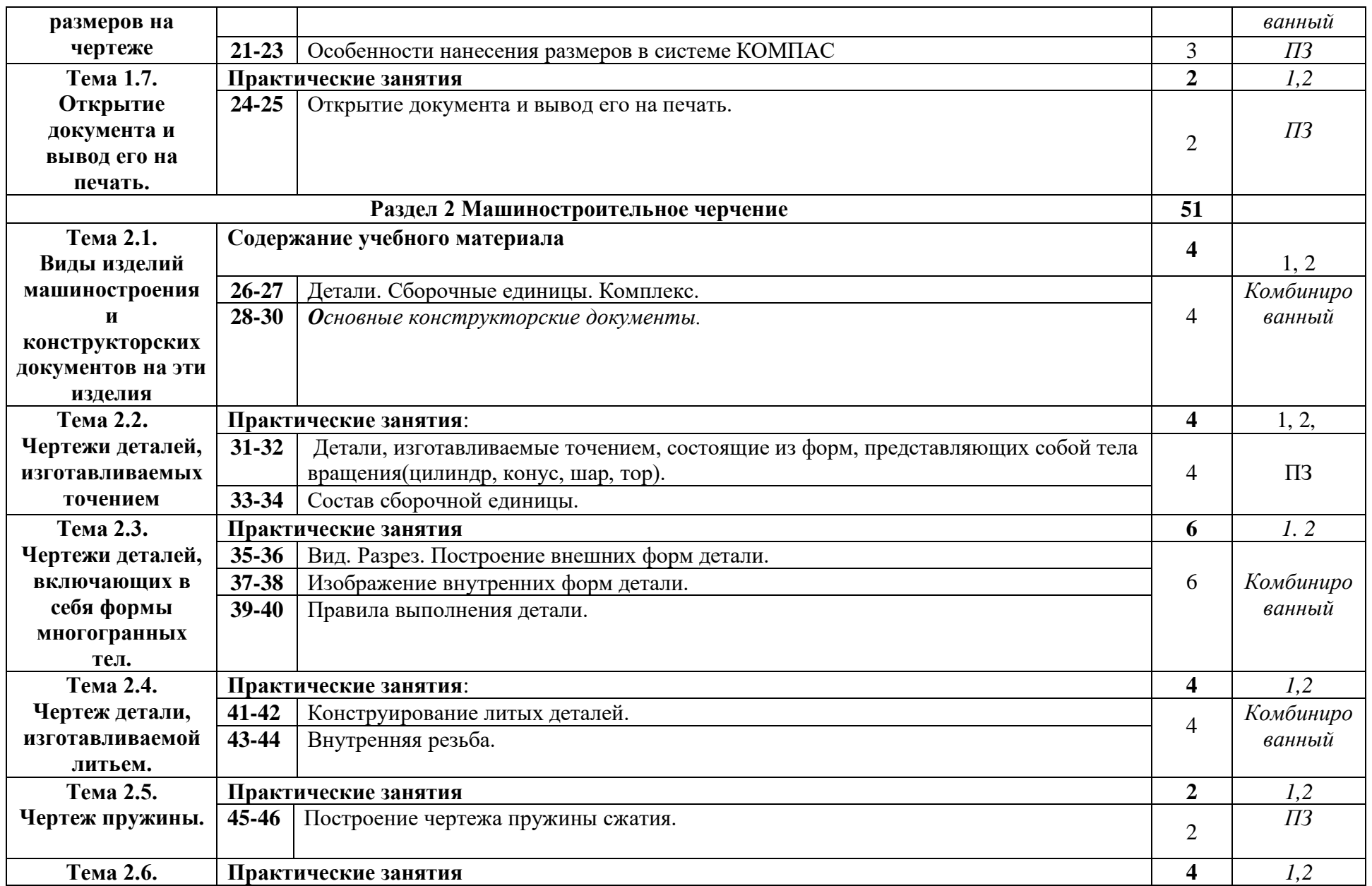

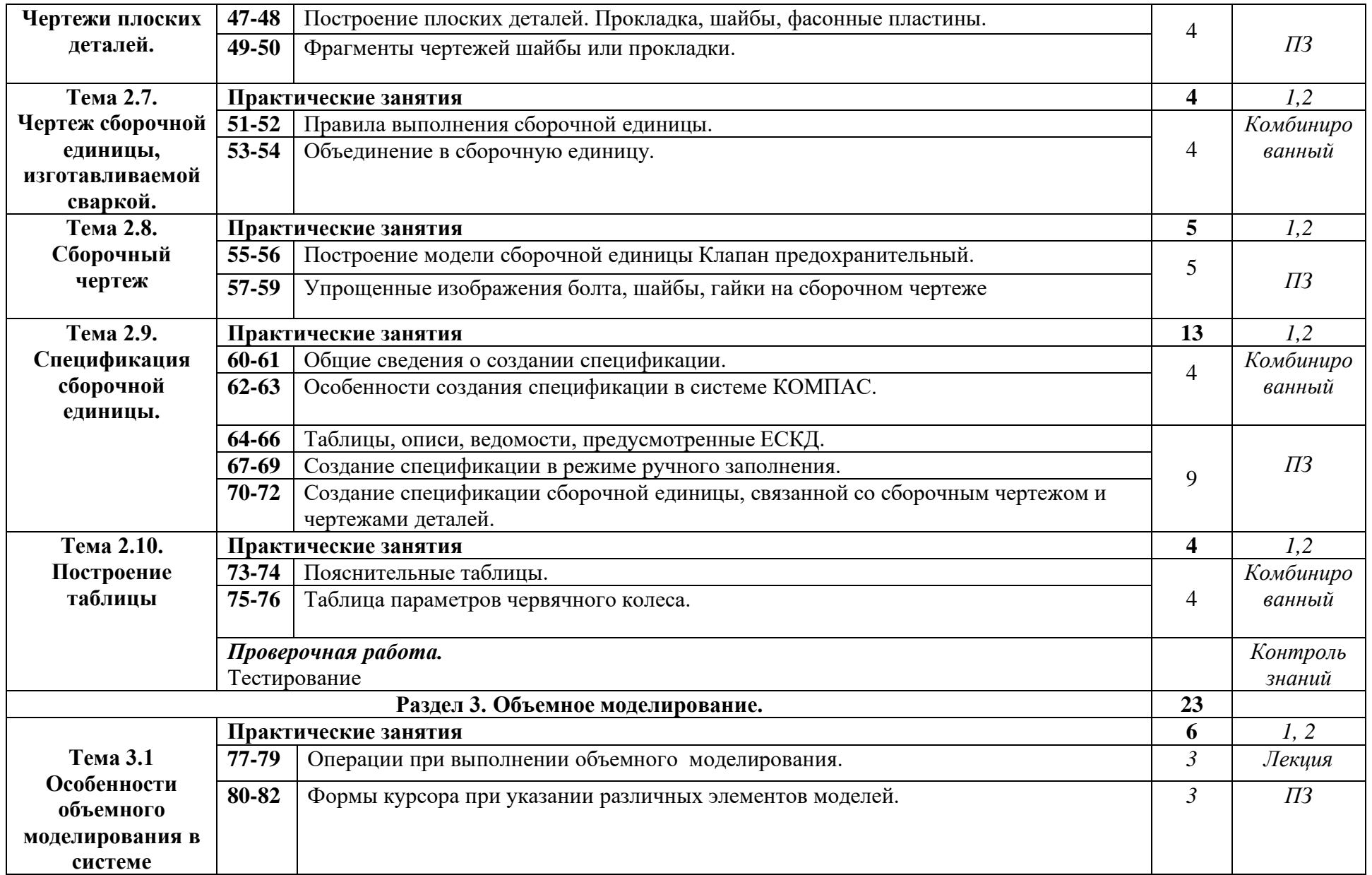

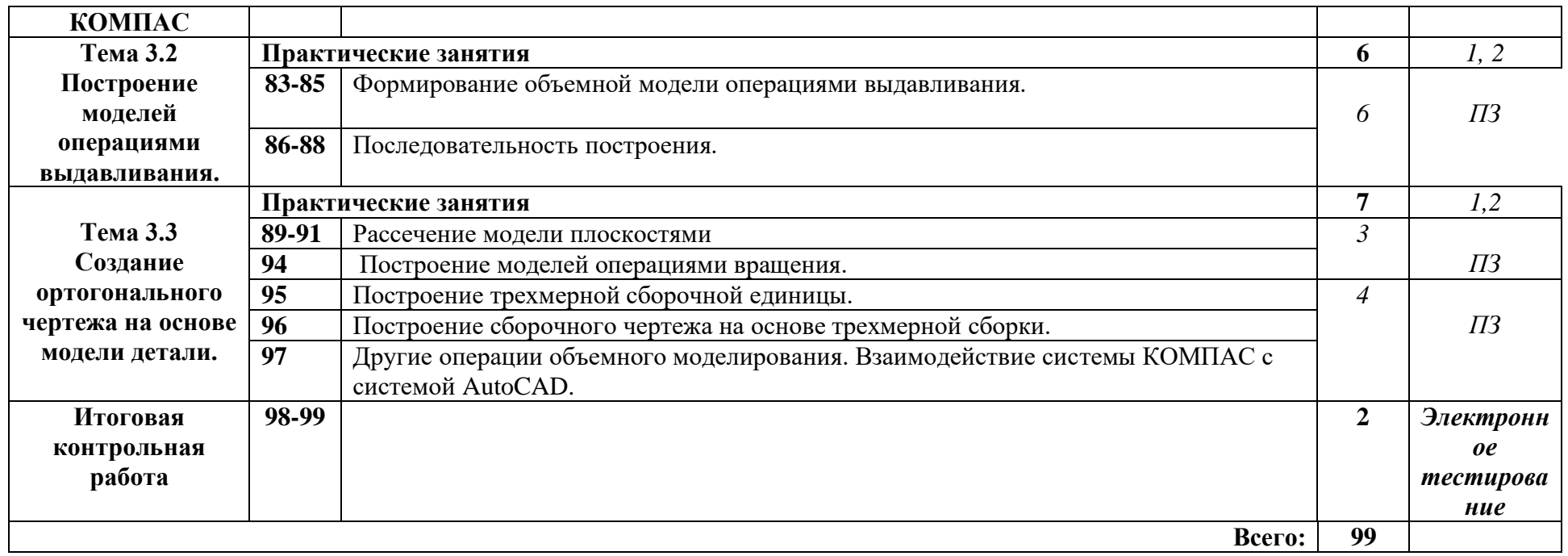

Для характеристики уровня освоения учебного материала используются следующие обозначения:

1. – ознакомительный (узнавание ранее изученных объектов, свойств);

2. – репродуктивный (выполнение деятельности по образцу, инструкции или под руководством)

3.–продуктивный(планирование и самостоятельное выполнение деятельности, решение проблемных заданий.

## **3. УСЛОВИЯ РЕАЛИЗАЦИИ УЧЕБНОЙ ДИСЦИПЛИНЫ**

#### **3.1. Требования к минимальному материально-техническому обеспечению**

Реализация учебной дисциплины требует наличия учебного кабинета по инженерной графике.

Оборудование учебного кабинета: *чертежные приборы, модели, макеты*, *наглядные пособия*, *таблицы*.

Технические средства обучения: *проектор, экран, компьютер.*

Оборудование мастерской и рабочих мест мастерской: *чертежный станок с прибором, чертежная доска, рабочее место обучающихся, оснащенное компьютером, подключенным к локальной сети* 

#### **3.2. Информационное обеспечение обучения**

#### **Перечень рекомендуемых учебных изданий, Интернет-ресурсов, дополнительной литературы**

Основные источники:

- 1. Чекмарев, А. А. Инженерная графика. Машиностроительное черчение : учебник / А.А. Чекмарев. — Москва : ИНФРА-М, 2021. — 396 с. — (Среднее профессиональное образование). - ISBN 978-5-16-016231-7. - Текст : электронный. - URL: https://znanium.com/catalog/product/1172078 (дата обращения: 19.10.2020). – Режим доступа: по подписке.
- 2. Колесниченко, Н. М. Инженерная и компьютерная графика: Учебное пособие / Колесниченко Н.М., Черняева Н.Н. - Вологда:Инфра-Инженерия, 2018. - 236 с.: ISBN 978-5-9729-0199-9. - Текст : электронный. - URL: https://znanium.com/catalog/product/989265. – Режим доступа: по подписке.
- 3. Раклов, В. П. Инженерная графика : учебник / В.П. Раклов, Т.Я. Яковлева ; под ред. В.П. Раклова. — 2-е изд., стереотип. — Москва : ИНФРА-М, 2020. — 305 с. — (Среднее профессиональное образование). - ISBN 978-5-16-015343-8. - Текст : электронный. - URL: https://znanium.com/catalog/product/1026045 (дата обращения: 19.10.2020). – Режим доступа: по подписке.

Дополнительные источники:

1. Серга, Г. В. Инженерная графика : учебник / Г.В. Серга, И.И. Табачук, Н.Н. Кузнецова. — Москва : ИНФРА-М, 2020. — 383 с. — (Среднее профессиональное образование). - ISBN 978-5-16-015545-6. - Текст : электронный. - URL: https://znanium.com/catalog/product/1030432 (дата обращения: 19.10.2020). – Режим доступа: по подписке.

2. Миронова Р. С., Миронов Б. Г. Инженерная графика. – М.: Высшая школа, 2000.

3. Короев Ю. И. «Черчение для строителей» М., 2000.

ГОСТ 2.004-88 ЕСКД. Общие требования к выполнению конструкторских и технологических документов на печатающих и графических устройствах вывода ЭВМ

ГОСТ 2.102-68 ЕСКД. Виды и комплектность конструкторских документов

ГОСТ 2.104-68 ЕСКД. Основные надписи

ГОСТ 2.105-95 ЕСКД. Общие требования к текстовым документам

ГОСТ 2.106-96 ЕСКД. Текстовые документы

ГОСТ 2.109-73 ЕСКД. Основные требования к чертежам

ГОСТ 2.301-68 ЕСКД. Форматы

ГОСТ 2.302-68 ЕСКД. Масштабы

ГОСТ 2.303-68 ЕСКД. Линии

ГОСТ 2.304-81 ЕСКД. Шрифты чертежные.

ГОСТ 2.305-68 ЕСКД. Изображения – виды, разрезы, сечения

ГОСТ 2.316-68 ЕСКД. Правила нанесения на чертежах надписей, технических требований и таблиц

ГОСТ 2.321-84 ЕСКД. Обозначения буквенные

## **4. КОНТРОЛЬ И ОЦЕНКА РЕЗУЛЬТАТОВ ОСВОЕНИЯ УЧЕБНОЙ ДИСЦИПЛИНЫ**

**Контроль и оценка** результатов освоения учебной дисциплины осуществляется преподавателем в процессе проведения практических занятий и лабораторных работ, тестирования, а также выполнения обучающимися индивидуальных заданий, проектов, исследований.

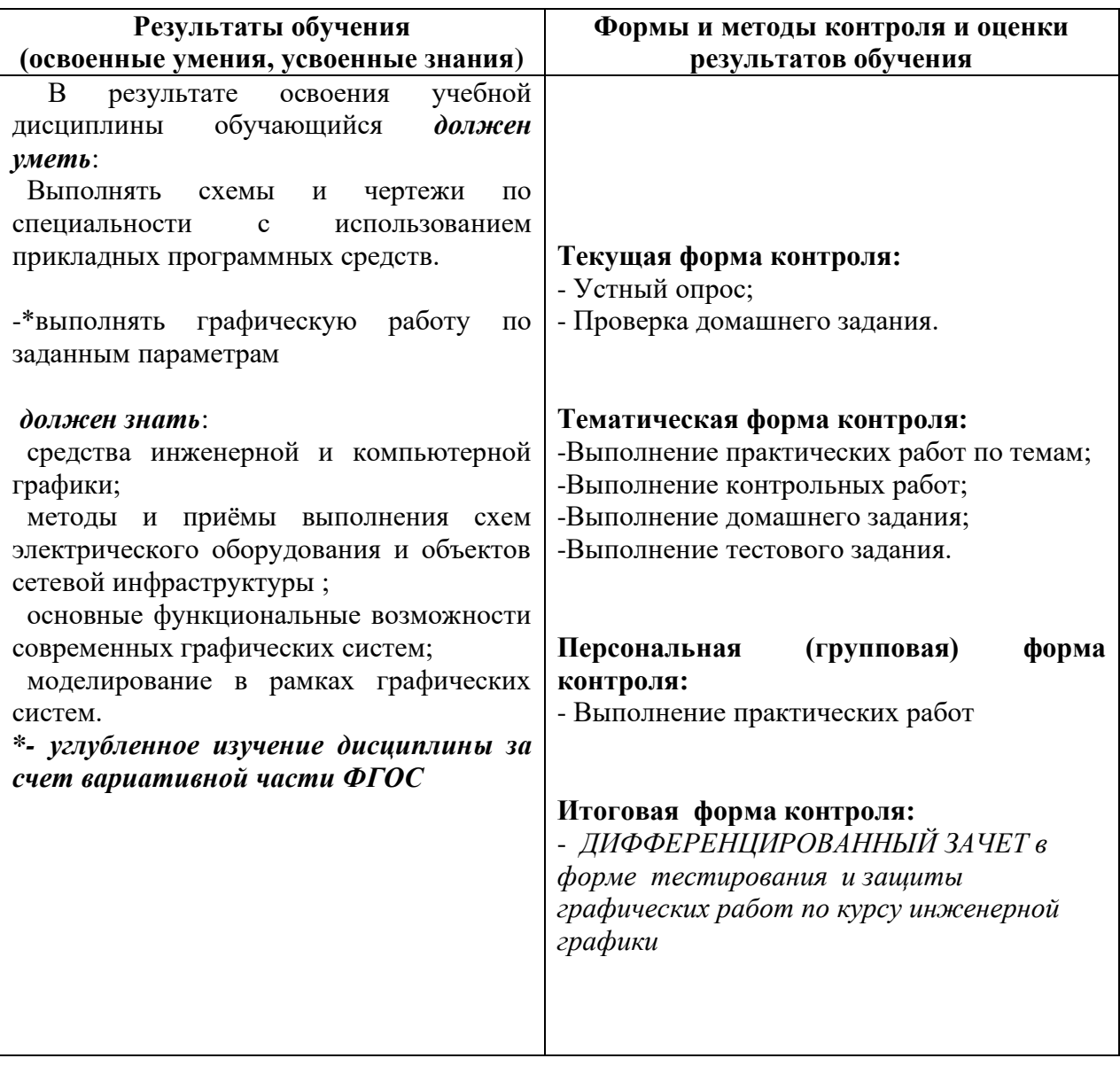

ГАПОУ РС (Я) «МРТК» преподаватель общеобразовательных дисциплин Мураталиева А.